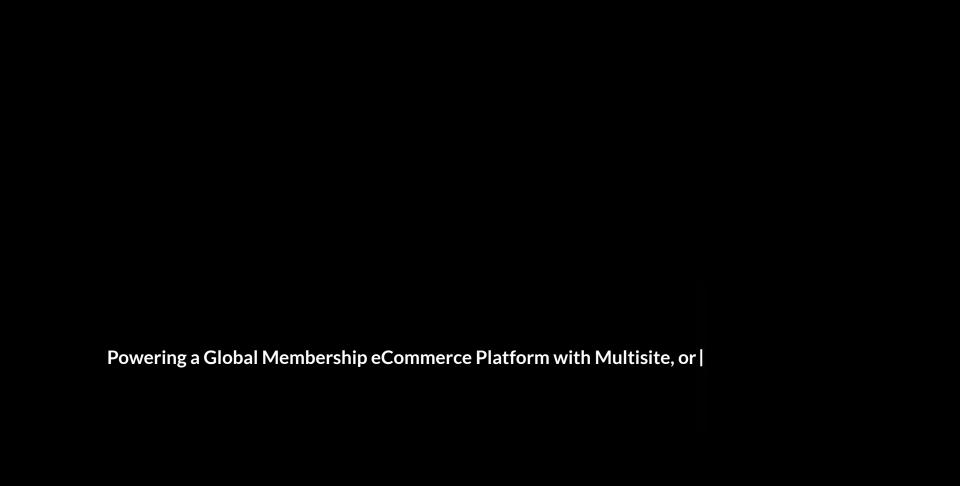

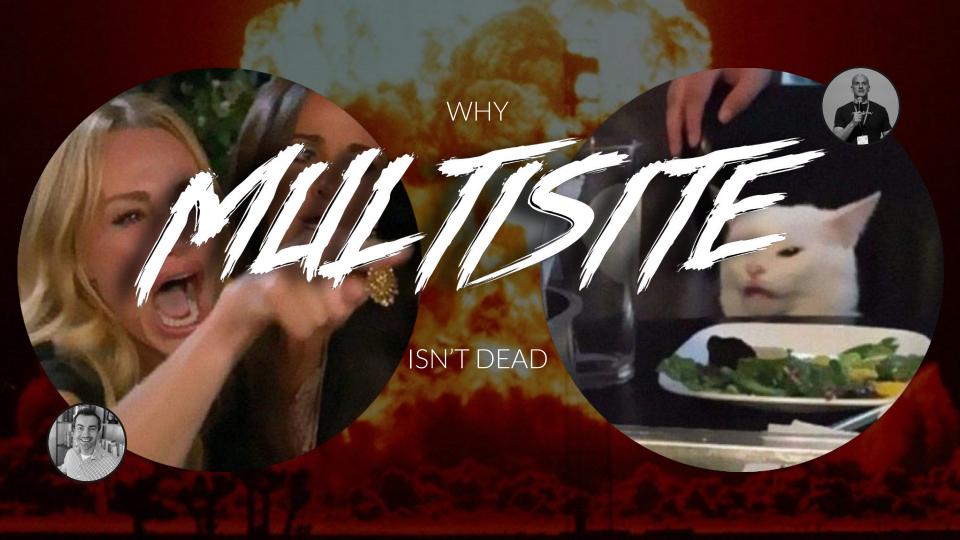

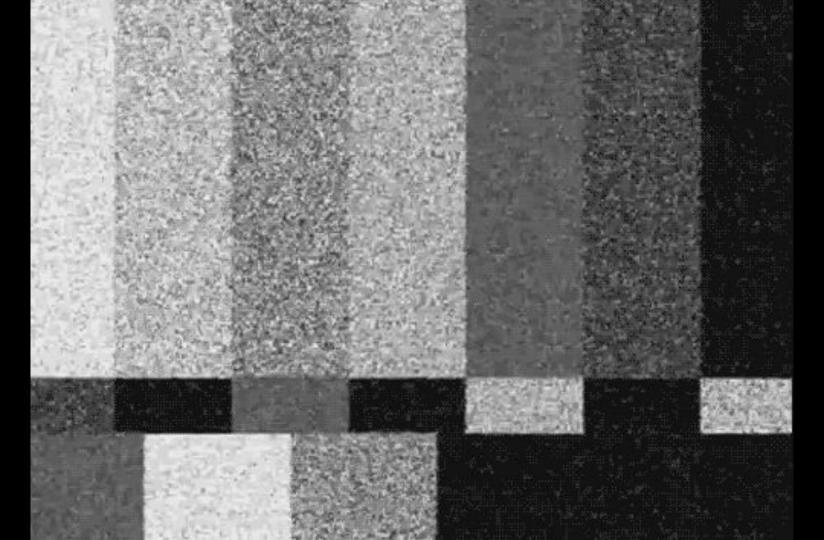

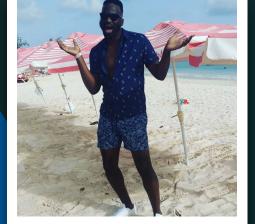

## Ryan!

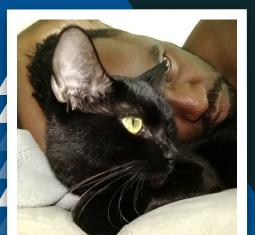

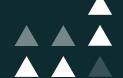

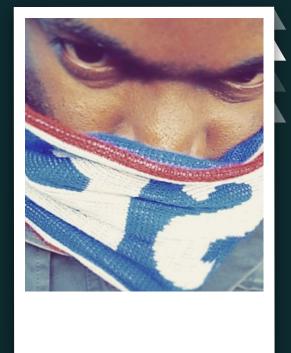

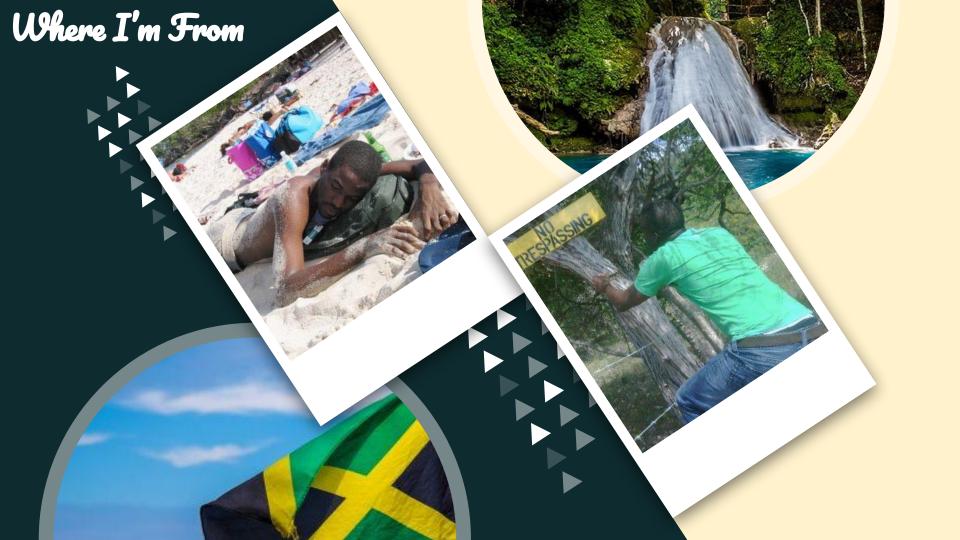

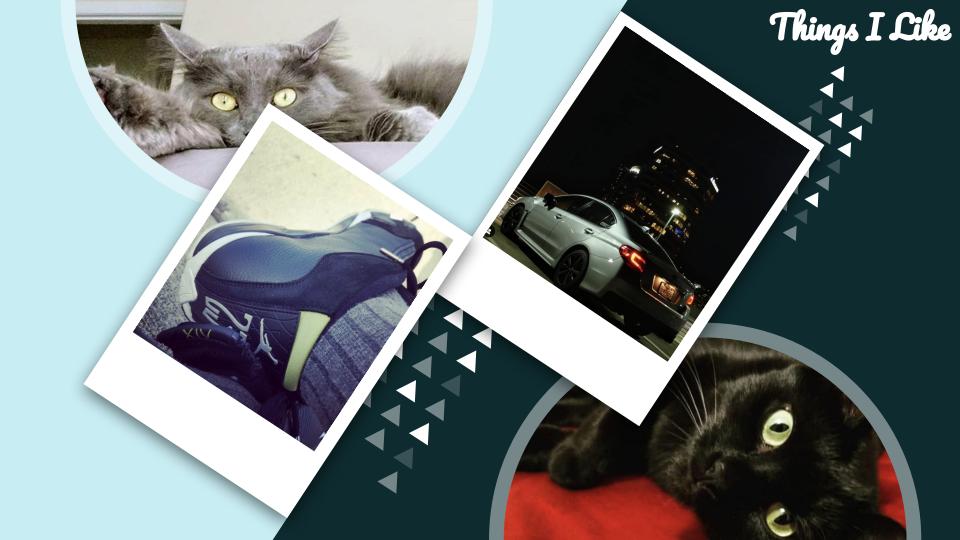

### Fam-bam!

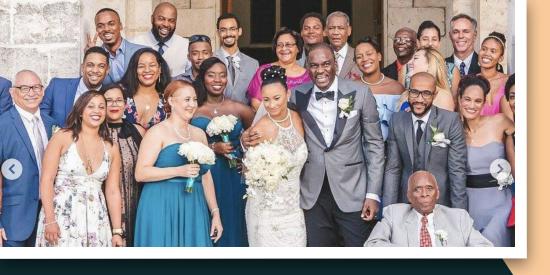

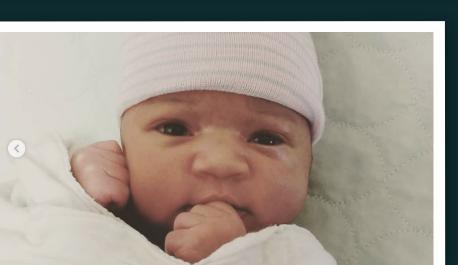

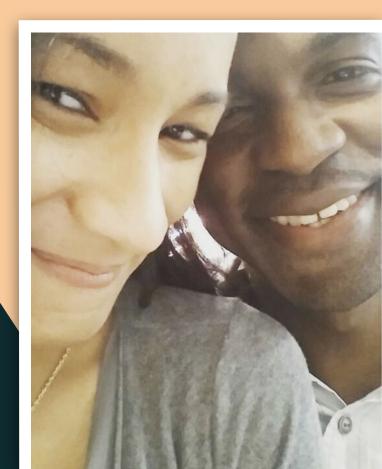

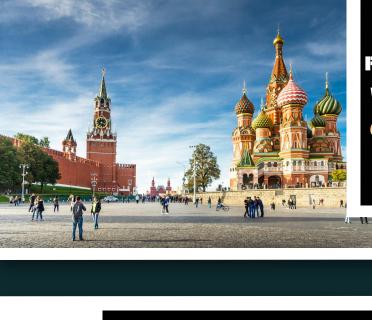

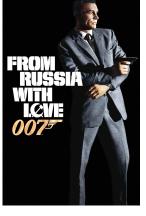

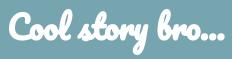

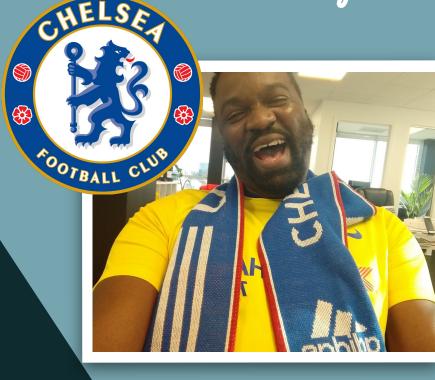

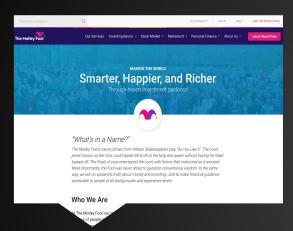

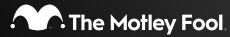

The idea: Make the USA world smarter, happier and richer

- The Motley Fool founded in 1993.
- Provides free and premium expert investment guidance via:
  - Website
  - Newsletter subscriptions
- We were a .NET shop

The idea: Make the <del>USA</del> world smarter, happier and richer

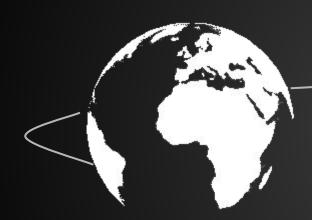

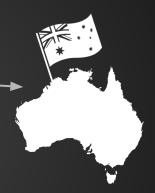

Australia's as good a place as any

- Monolithic codebase
- Deployments were big, risky and time-consuming

Do it fast, rinse and repeat

How do we quickly, reliably and effectively reach our target audience and satisfy our internal stakeholders?

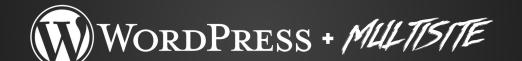

Multisite is a feature of WordPress 3.0 and later versions that allows multiple virtual sites to share a single WordPress installation.

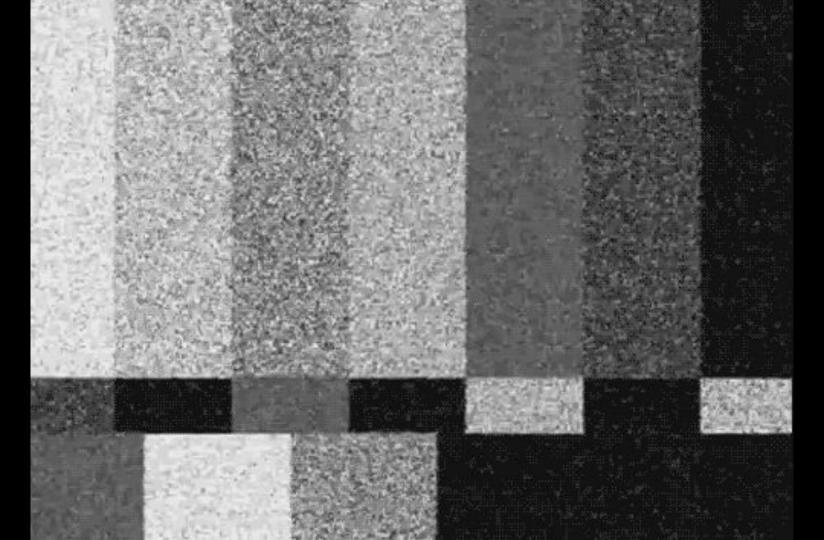

Offer services based on area of interest

#### **Digital Explorers**

Exclusively dedicated to recommendations in digital assets like cryptocurrencies

#### Real Estate Winners

Designed to capture the benefits of real estate investing through publicly traded entities.

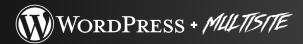

Create multiple sites that each have unique content

One codebase, multiple sites

Gated content based on purchased services

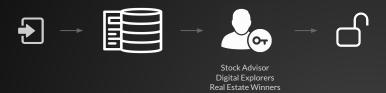

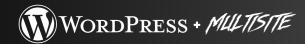

Multiple user tables

#### **Content Access**

```
<?php

add_action('wp_login', function(string $user_login, WP_User $user)
{
   if (current_user_can('read')) {
      return;
   }

   if(userIsEntitledToService($user->email)) {
      //log me in
   }

   // Finally, send them away with a prompt to purchase
   wp_safe_redirect( $url );
   exit;
});
}
```

- Distinguish between services, free and premium experiences
  - Investor Tools like Scorecards
  - Widgets with real time stock quotes

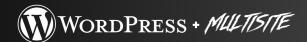

- Themes and plugins can be installed and activated
  - Network-wide
  - Site by site basis

Similar, but not the same

GG

# OWE YOU AN

SHAQ

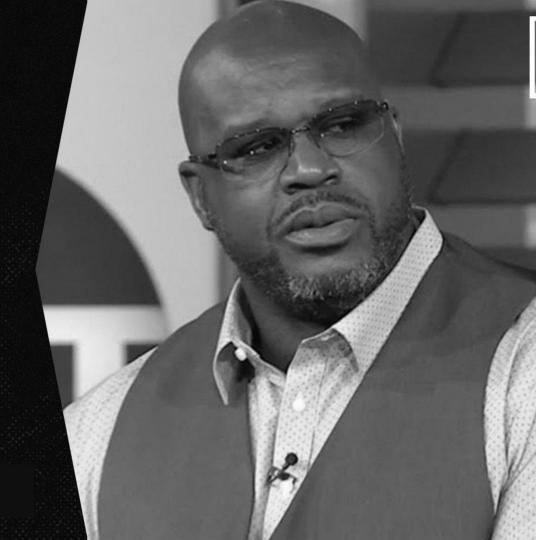

- All our content, whether articles, recommendations or quotes, are all tied to tickers.
- A ticker is an entity identified by a unique symbol that represents an instrument
  - Eg: NYSE:SHOP

Total # rows = Total # Tickers x Total # Sites

#### Tying it all together

- Custom Global Ticker Taxonomy stores all tickers in a single table on the main (free) site.
- Term queries on premium sites are adjusted via hooks to use the main (free) site tables
  - Modify wp\_terms,
     wp\_term\_taxonomy table references
  - Leave wp\_term\_relationships intact for each site

#### Tying it all together

```
<?php

const TICKERS_TAXONOMY_NAME = 'tickers_global';

add_action('switch_blog', function(int $new_blog_id, int $prev_blog_id, string $context)
{
    global $wp_query, $wp_db;

    if (is_main_site()) {
        return;
    }

    if ($wp_query && $wp_query->query_vars['taxonomy'] === TICKERS_TAXONOMY_NAME) {
        //change terms table to use main site's
        $wpdb->terms = $wpdb->base_prefix . 'terms';
        //change taxonomy table to use main site's taxonomy table
        $wpdb->term_taxonomy = $wpdb->base_prefix . 'term_taxonomy';

        //do not touch $wpdb->term_relationships, we need to preserve those for each site!
        return;
    }
});
```

- We've demonstrated how Multisite can be useful in a variety of scenarios
- What's next for our Global presence?
  - Aggregate content with a full-text search index
- Multisite Wishlist
  - Share taxonomy terms across sites natively
  - Make it available by default
  - Keep extending the feature with learnings from Wordpress.com

The Future?

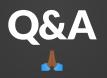